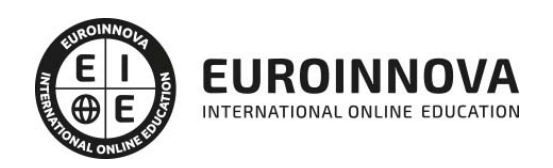

Técnico Profesional en Sage 50C Contabilidad, Sage 50C Facturación y Nominaplus Flex 2022. Nivel Profesional

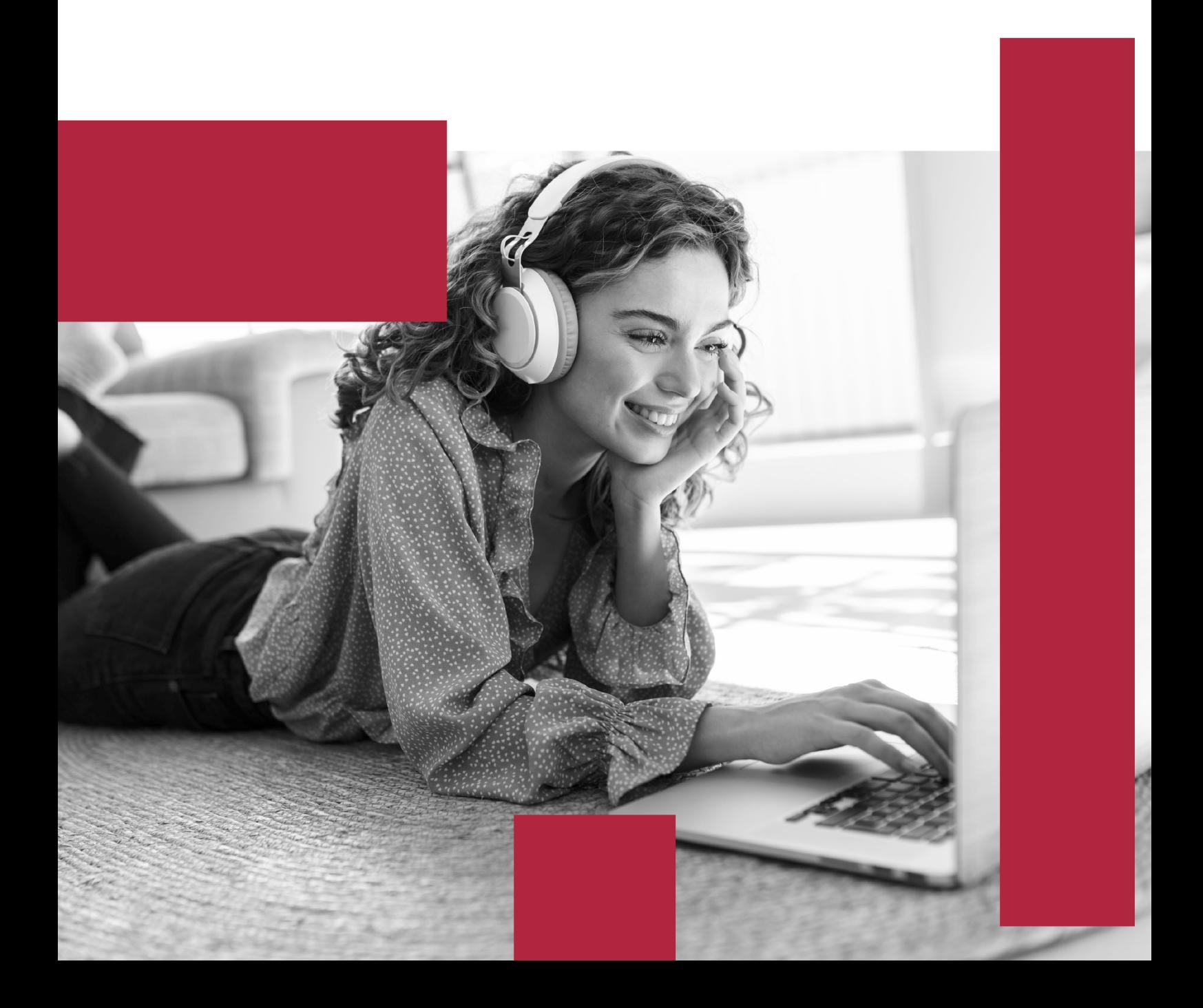

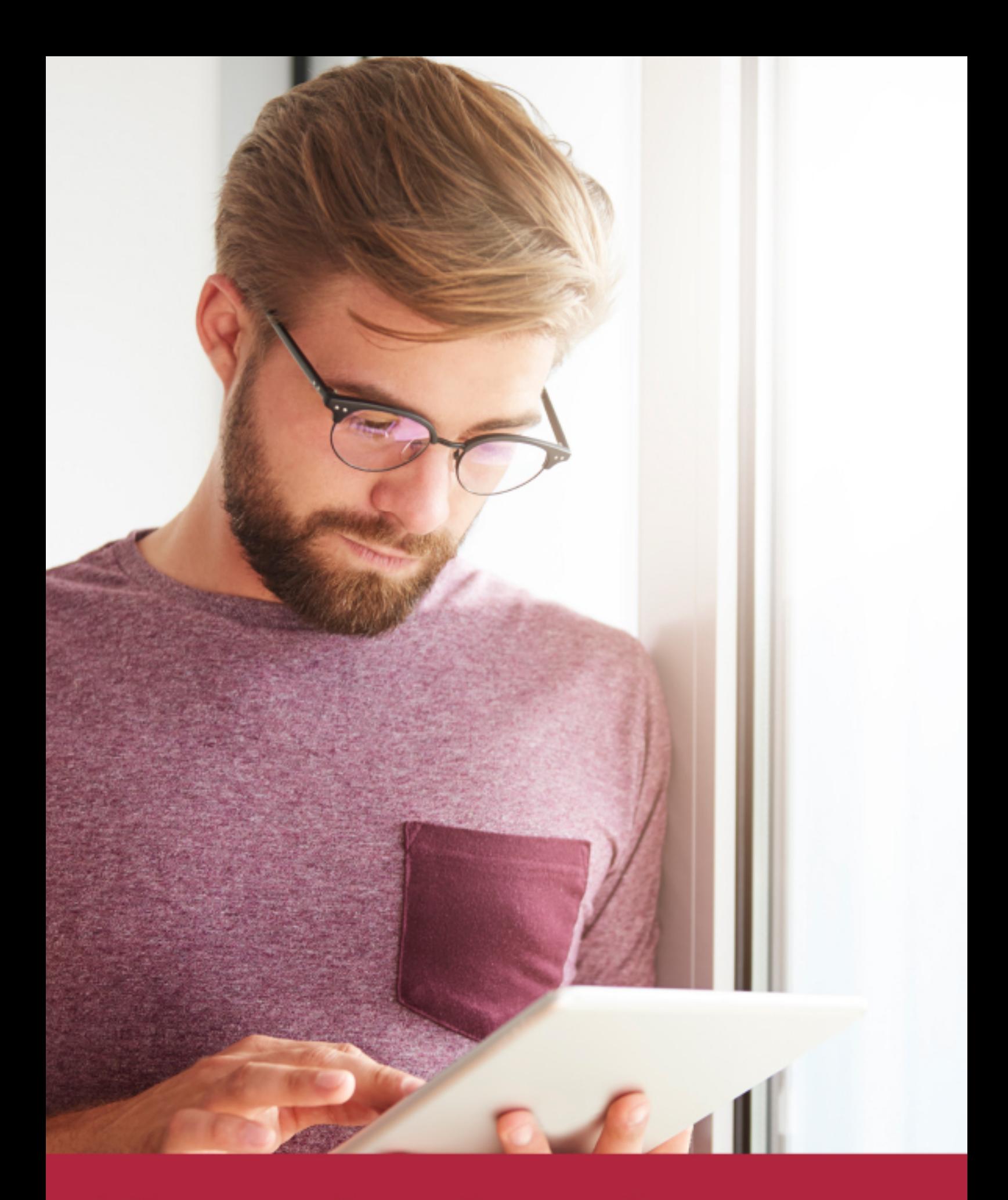

Elige aprender en la escuela líder en formación online

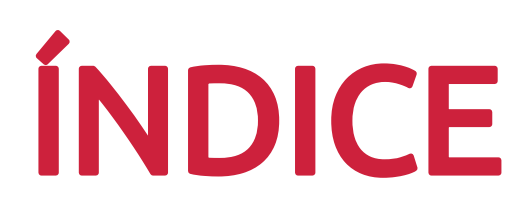

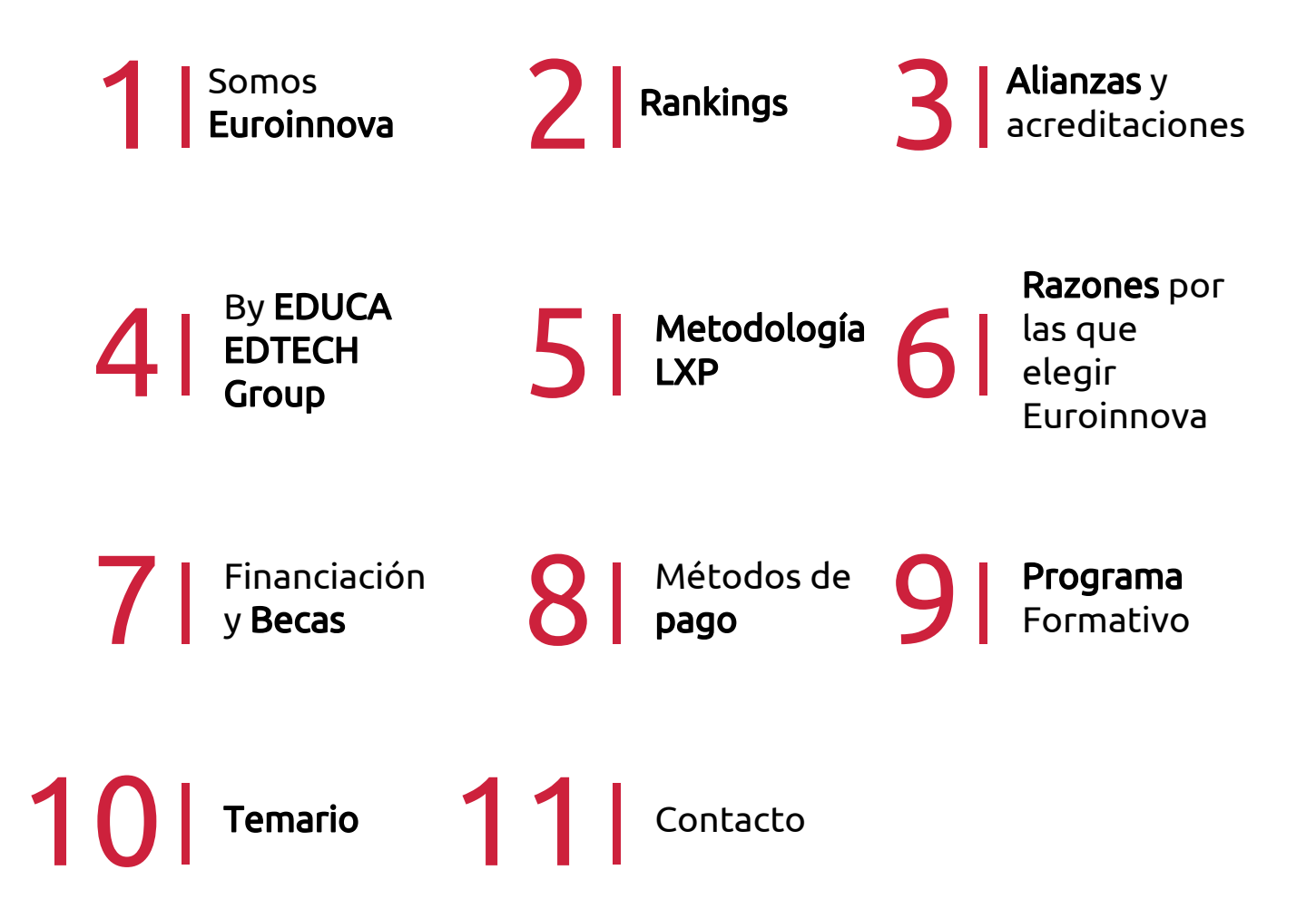

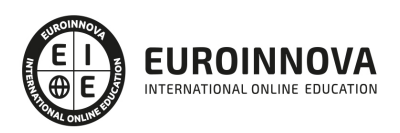

## SOMOS EUROINNOVA

Euroinnova International Online Education inicia su actividad hace más de 20 años. Con la premisa de revolucionar el sector de la educación online, esta escuela de formación crece con el objetivo de dar la oportunidad a sus estudiandes de experimentar un crecimiento personal y profesional con formación eminetemente práctica.

Nuestra visión es ser una institución educativa online reconocida en territorio nacional e internacional por ofrecer una educación competente y acorde con la realidad profesional en busca del reciclaje profesional. Abogamos por el aprendizaje significativo para la vida real como pilar de nuestra metodología, estrategia que pretende que los nuevos conocimientos se incorporen de forma sustantiva en la estructura cognitiva de los estudiantes.

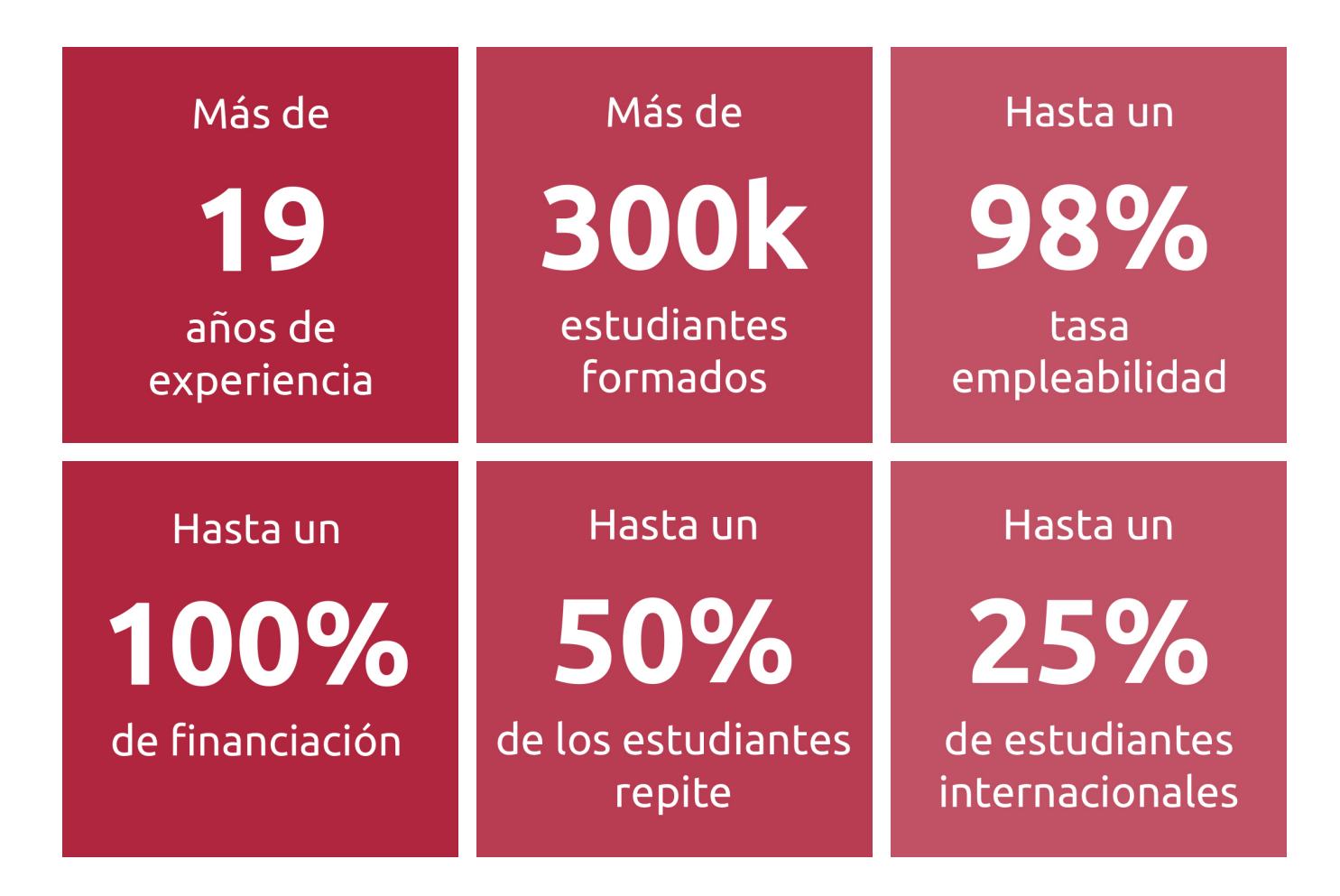

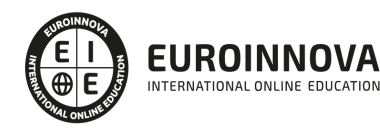

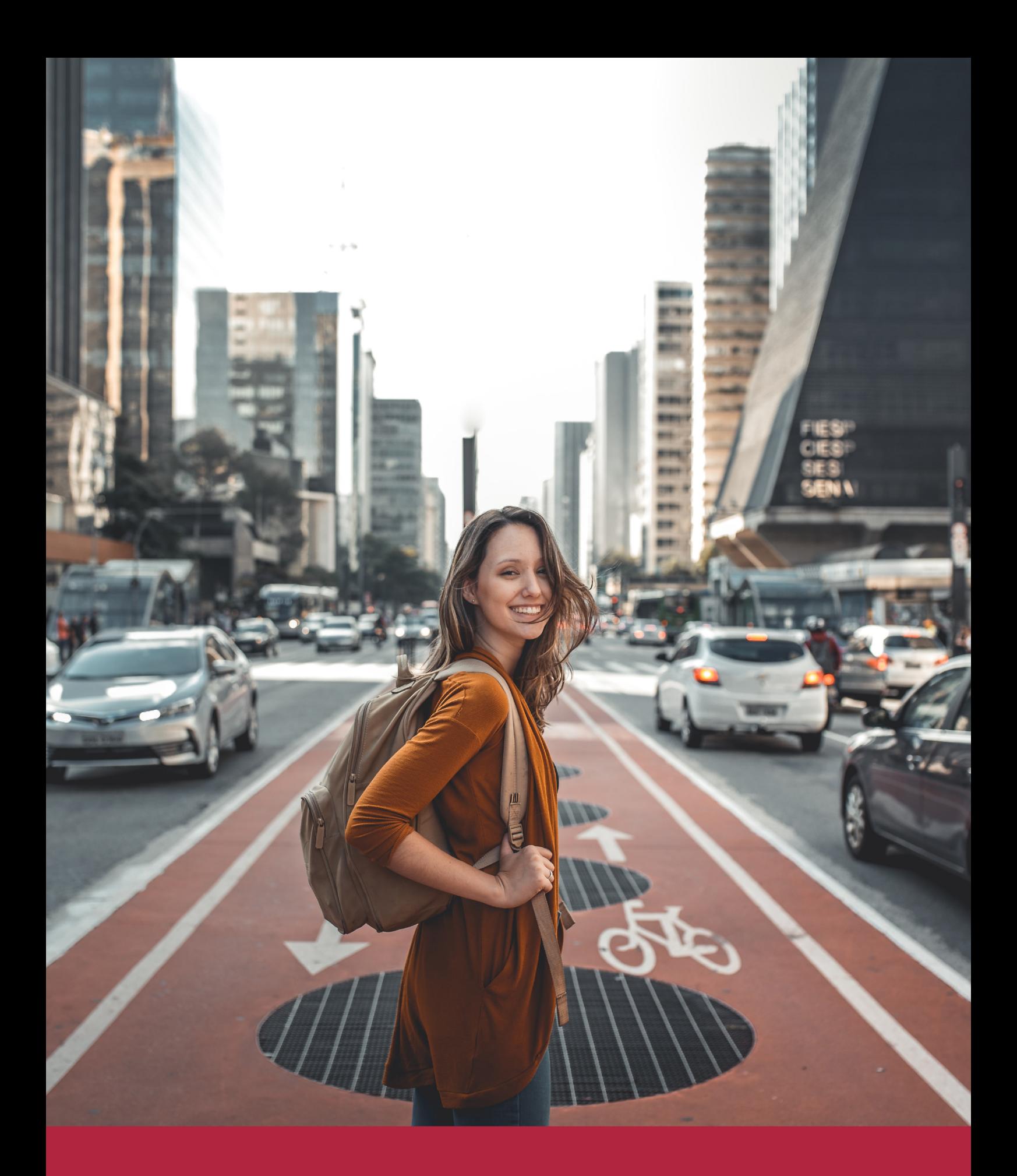

Desde donde quieras y como quieras, Elige Euroinnova

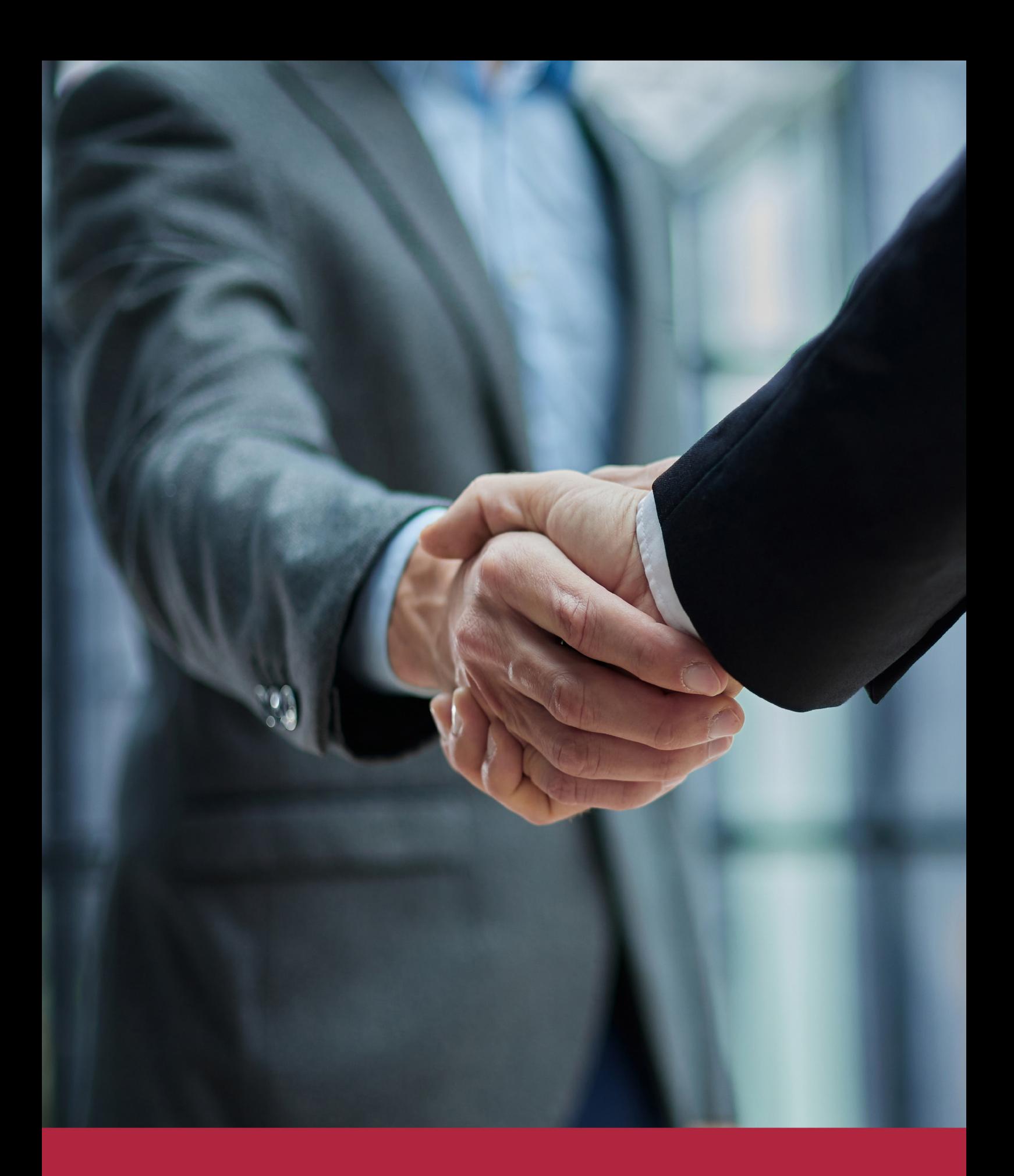

QS, sello de excelencia académica Euroinnova: 5 estrellas en educación online

## RANKINGS DE EUROINNOVA

Euroinnova International Online Education ha conseguido el reconocimiento de diferentes rankings a nivel nacional e internacional, gracias por su apuesta de democratizar la educación y apostar por la innovación educativa para lograr la excelencia.

Para la elaboración de estos rankings, se emplean indicadores como la reputación online y offline, la calidad de la institución, la responsabilidad social, la innovación educativa o el perfil de los profesionales.

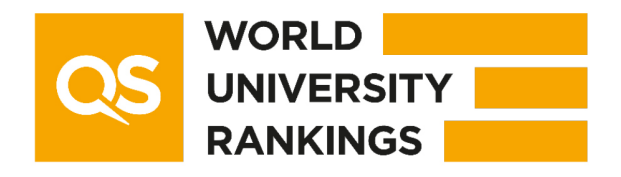

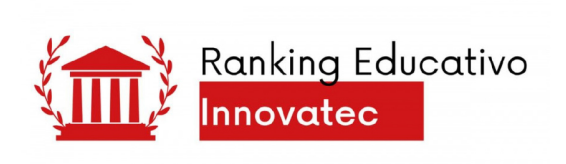

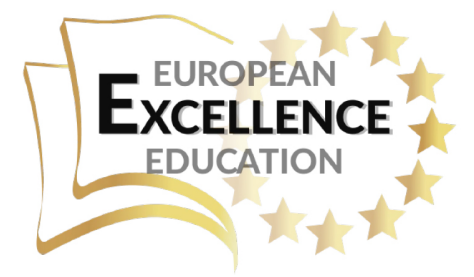

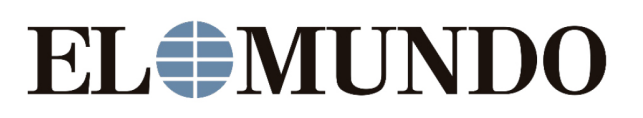

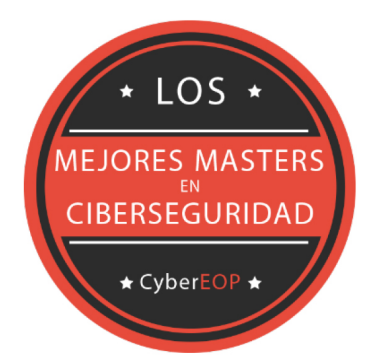

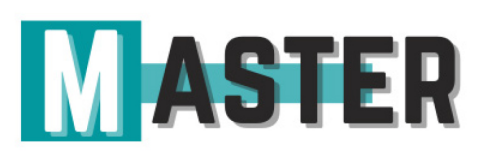

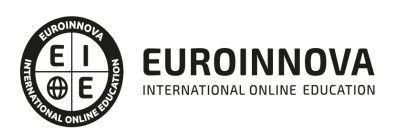

## ALIANZAS Y ACREDITACIONES

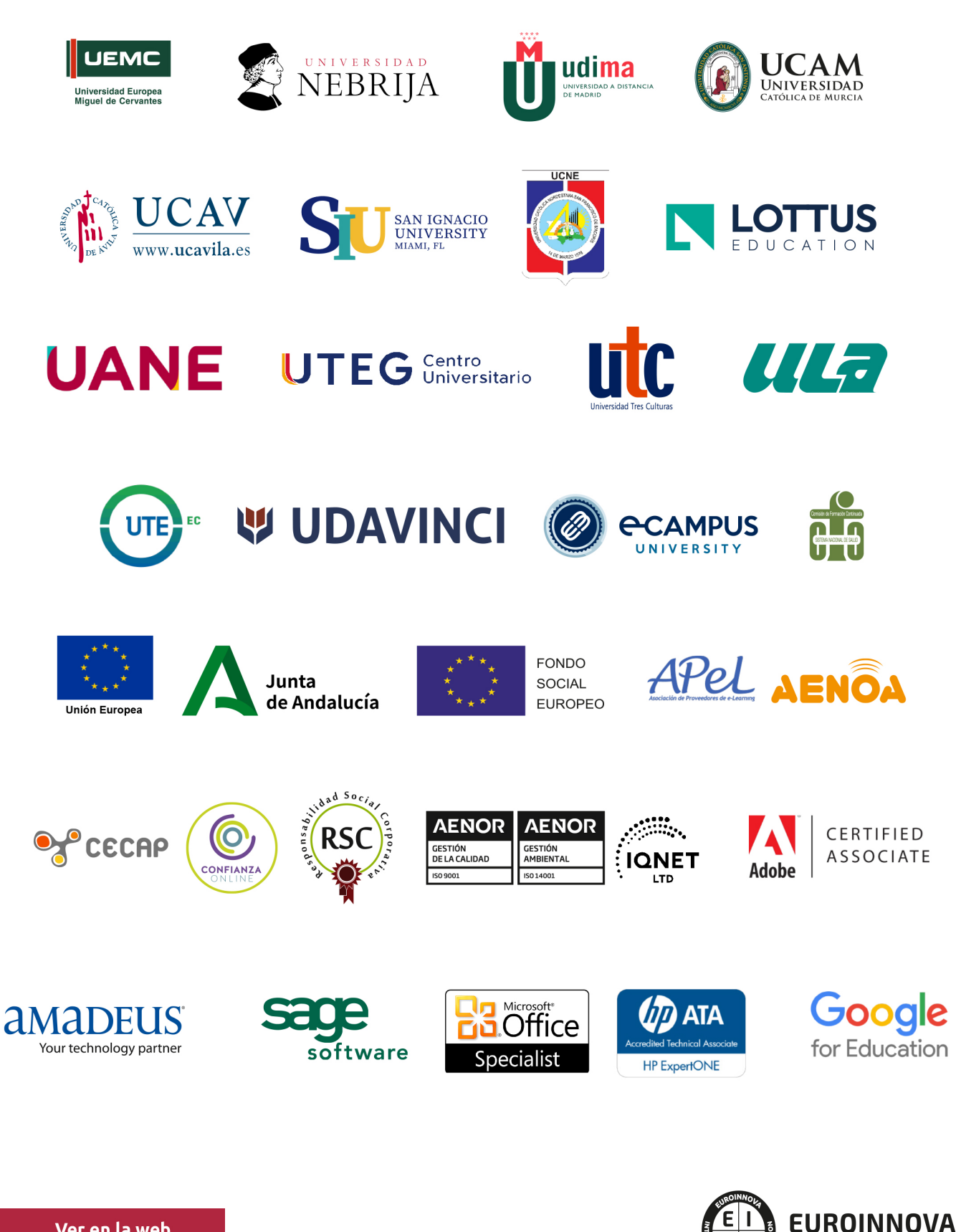

INTERNATIONAL ONLINE EDUCATION

## BY EDUCA EDTECH

Euroinnova es una marca avalada por EDUCA EDTECH Group , que está compuesto por un conjunto de experimentadas y reconocidas instituciones educativas de formación online. Todas las entidades que lo forman comparten la misión de democratizar el acceso a la educación y apuestan por la transferencia de conocimiento, por el desarrollo tecnológico y por la investigación

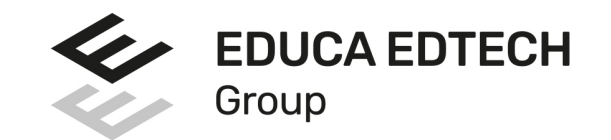

#### **ONLINE EDUCATION**

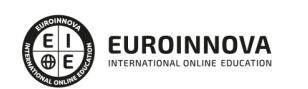

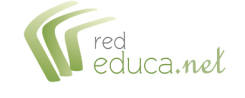

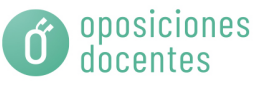

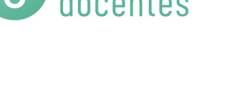

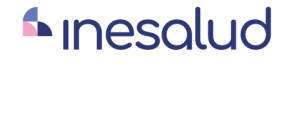

**Inesem** 

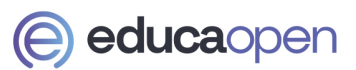

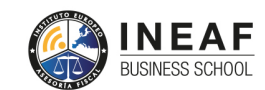

```
EDU
SPORT
```
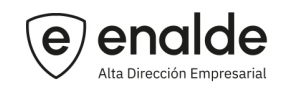

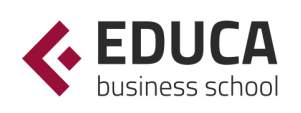

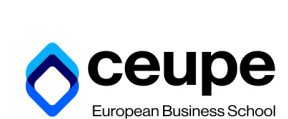

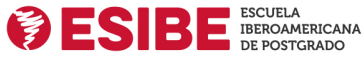

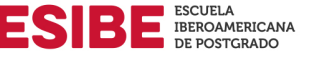

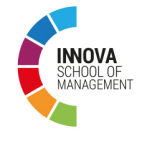

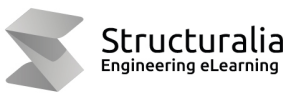

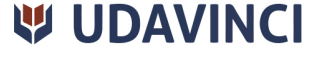

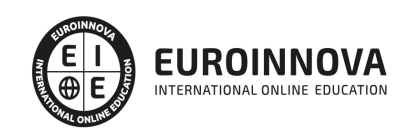

## **METODOLOGÍA LXP**

La metodología **EDUCA LXP** permite una experiencia mejorada de aprendizaje integrando la Al en los procesos de e-learning, a través de modelos predictivos altamente personalizados, derivados del estudio de necesidades detectadas en la interacción del alumnado con sus entornos virtuales.

EDUCA LXP es fruto de la Transferencia de Resultados de Investigación de varios proyectos multidisciplinares de I+D+i, con participación de distintas Universidades Internacionales que apuestan por la transferencia de conocimientos, desarrollo tecnológico e investigación.

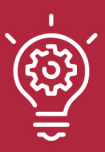

### 1. Flexibilidad

Aprendizaje 100% online y flexible, que permite al alumnado estudiar donde, cuando y como quiera.

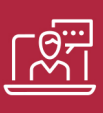

#### 2. Accesibilidad

Cercanía y comprensión. Democratizando el acceso a la educación trabajando para que todas las personas tengan la oportunidad de seguir formándose.

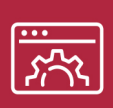

#### 3. Personalización

Itinerarios formativos individualizados y adaptados a las necesidades de cada estudiante.

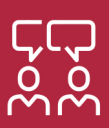

### 4. Acompañamiento / Seguimiento docente

Orientación académica por parte de un equipo docente especialista en su área de conocimiento, que aboga por la calidad educativa adaptando los procesos a las necesidades del mercado laboral.

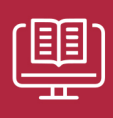

#### 5. Innovación

Desarrollos tecnológicos en permanente evolución impulsados por la AI mediante Learning Experience Platform.

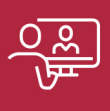

#### 6. Excelencia educativa

Enfoque didáctico orientado al trabajo por competencias, que favorece un aprendizaje práctico y significativo, garantizando el desarrollo profesional.

# Programas PROPIOS UNIVERSITARIOS **OFICIALES**

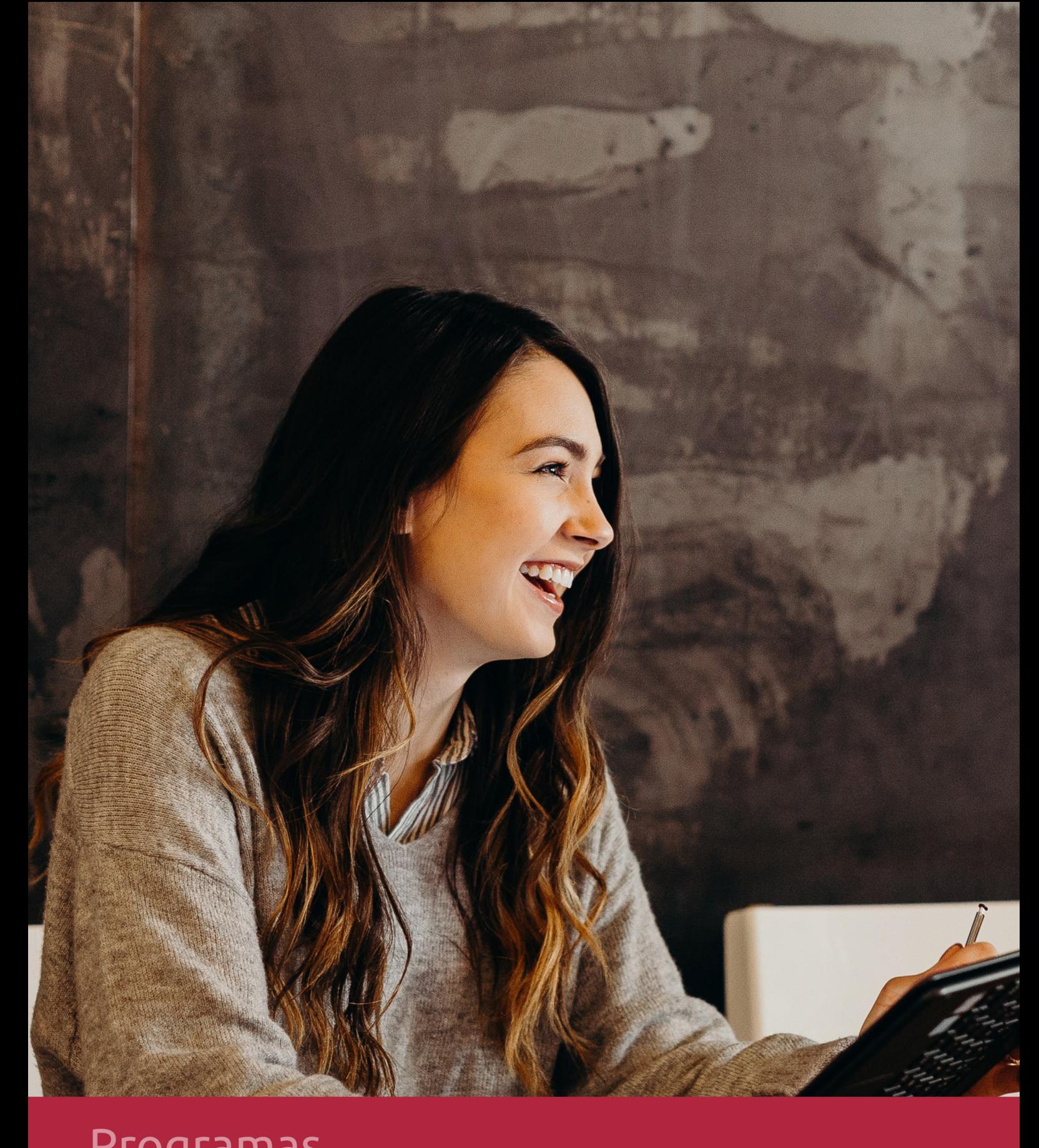

## **RAZONES POR LAS QUE ELEGIR EUROINNOVA**

## 1. Nuestra Experiencia

- √ Más de 18 años de experiencia.
- √ Más de 300.000 alumnos ya se han formado en nuestras aulas virtuales
- $\checkmark$  Alumnos de los 5 continentes.
- $\checkmark$  25% de alumnos internacionales.
- $\checkmark$  97% de satisfacción
- $\checkmark$  100% lo recomiendan.
- $\checkmark$  Más de la mitad ha vuelto a estudiar en Euroinnova.

## 2. Nuestro Equipo

En la actualidad, Euroinnova cuenta con un equipo humano formado por más 400 profesionales. Nuestro personal se encuentra sólidamente enmarcado en una estructura que facilita la mayor calidad en la atención al alumnado.

## 3. Nuestra Metodología

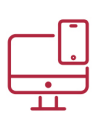

### **100% ONLINE**

Estudia cuando y desde donde quieras. Accede al campus virtual desde cualquier dispositivo.

**EQUIPO DOCENTE** 

Euroinnova cuenta con un equipo de

experiencia de alta calidad educativa.

profesionales que harán de tu estudio una

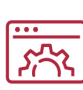

### **APRENDIZAJE**

Pretendemos que los nuevos conocimientos se incorporen de forma sustantiva en la estructura cognitiva

## NO ESTARÁS SOLO

Acompañamiento por parte del equipo de tutorización durante toda tu experiencia como estudiante

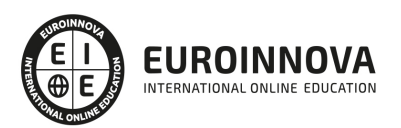

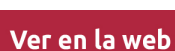

## 4. Calidad AENOR

- ✔ Somos Agencia de Colaboración Nº99000000169 autorizada por el Ministerio de Empleo y Seguridad Social.
- ✔ Se llevan a cabo auditorías externas anuales que garantizan la máxima calidad AENOR.
- √ Nuestros procesos de enseñanza están certificados por AENOR por la ISO 9001.

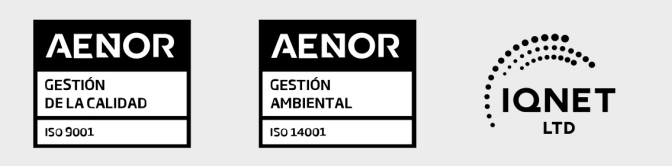

## 5. Confianza

Contamos con el sello de Confianza Online y colaboramos con la Universidades más prestigiosas, Administraciones Públicas y Empresas Software a nivel Nacional e Internacional.

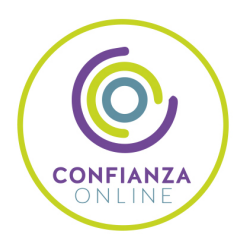

## 6. Somos distribuidores de formación

Como parte de su infraestructura y como muestra de su constante expansión Euroinnova incluye dentro de su organización una editorial y una imprenta digital industrial.

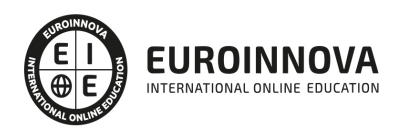

Financia tu cursos o máster y disfruta de las becas disponibles. ¡Contacta con nuestro equipo experto para saber cuál se adapta más a tu perfil!

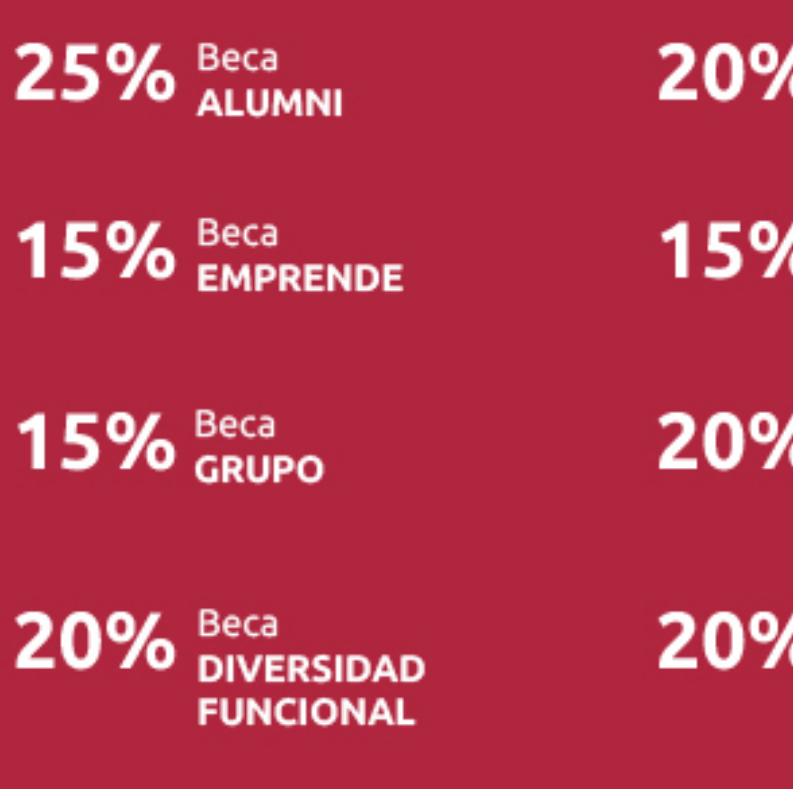

20% Beca DESEMPLEO

15% Beca RECOMIENDA

20% Beca **NUMEROSA** 

20% Beca PROFESIONALES, **SANITARIOS, COLEGIADOS/AS** 

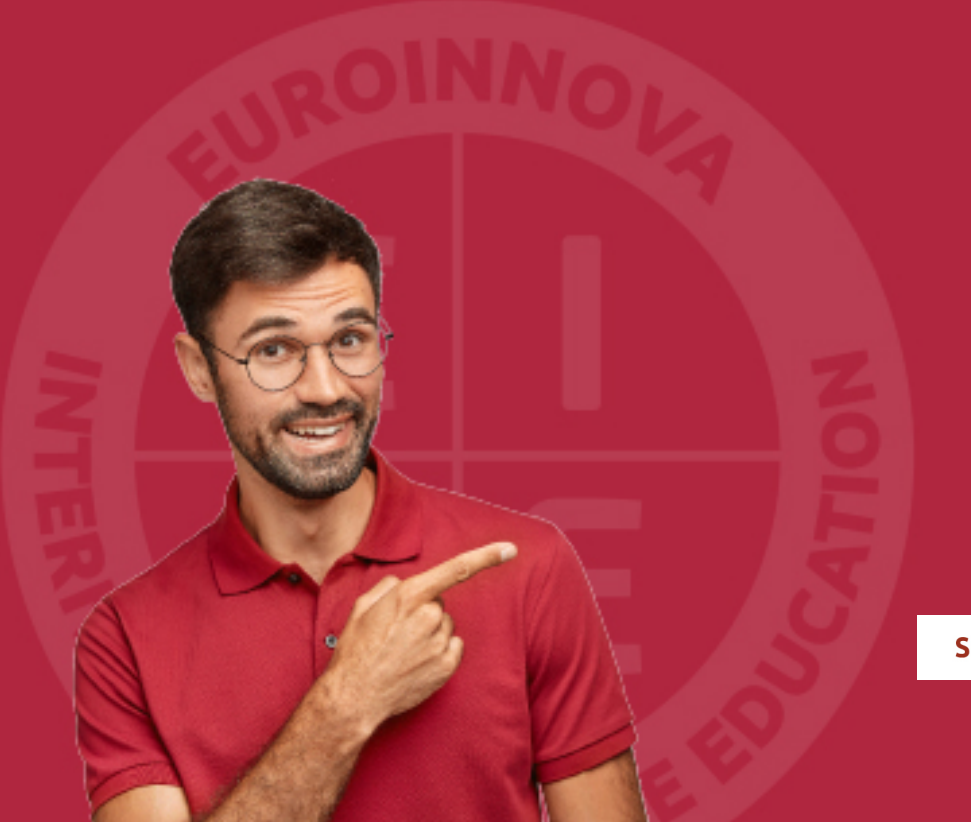

Solicitar información

## MÉTODOS DE PAGO

Con la Garantía de:

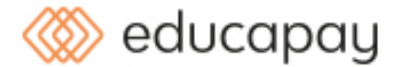

Fracciona el pago de tu curso en cómodos plazos y sin interéres de forma segura.

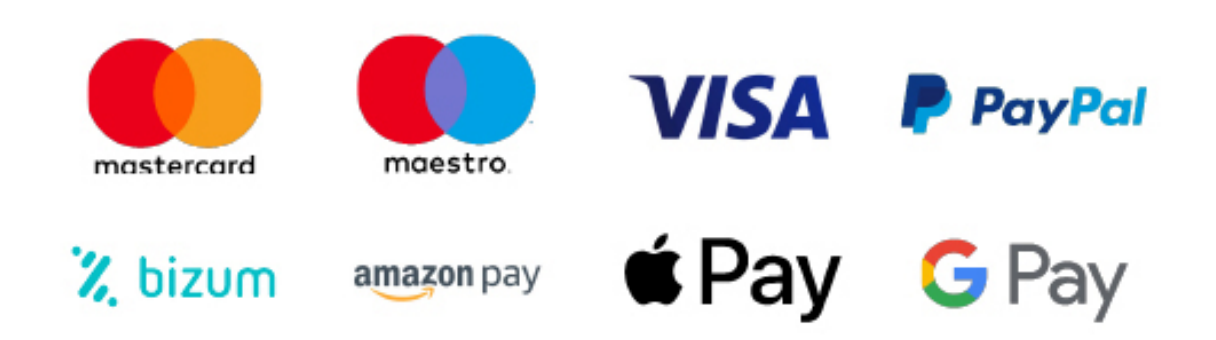

Nos adaptamos a todos los métodos de pago internacionales:

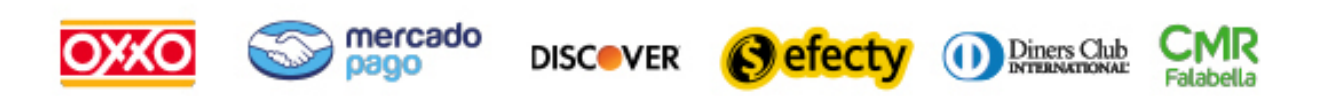

y muchos mas...

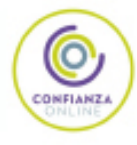

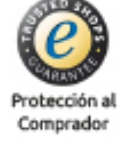

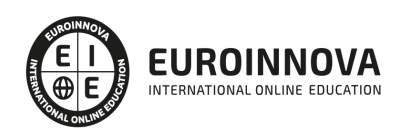

## Técnico Profesional en Sage 50C Contabilidad, Sage 50C Facturación y Nominaplus Flex 2022. Nivel Profesional

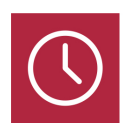

DURACIÓN 360 horas

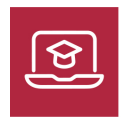

MODALIDAD **ONLINE** 

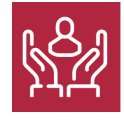

ACOMPAÑAMIENTO PERSONALIZADO

### Titulación

TITULACIÓN expedida por EUROINNOVA INTERNATIONAL ONLINE EDUCATION, miembro de la AEEN (Asociación Española de Escuelas de Negocios) y reconocido con la excelencia académica en educación online por QS World University Rankings

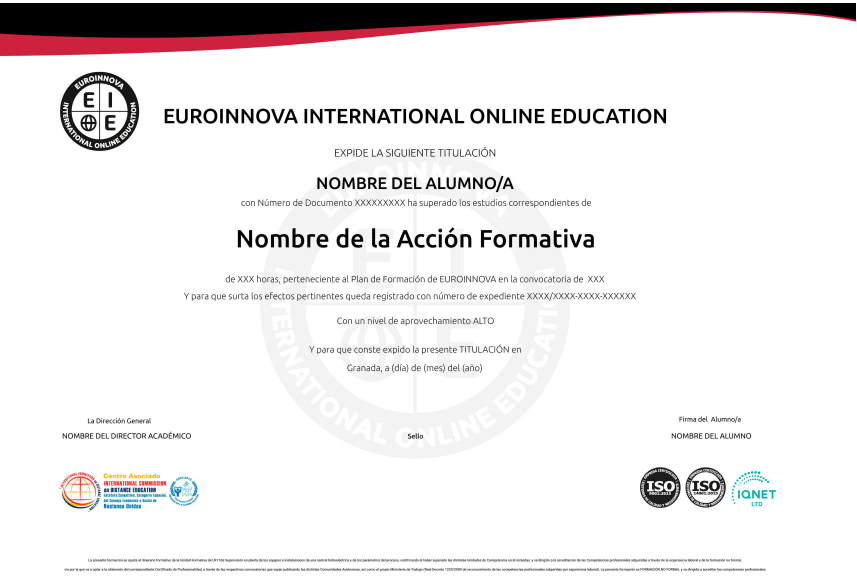

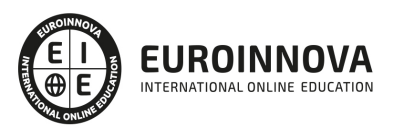

### Descripción

El trabajo con ordenador es, hoy en día, una práctica habitual en todas las empresas y en todos los ámbitos, entre ellos, la empresa. La comodidad es la razón principal de esta incorporación, puesto que donde antes existían necesarios procesos complicados ahora éstos se llevan a cabo de una forma automática e inmediata. El paquete del Grupo SP, al cual pertenecen Sage 50Cloud y Nominaplus es el más utilizado a nivel nacional por su gran utilidad y eficacia. Conviértase a través de este curso en un experto en el manejo de los programas de contabilidad, facturación y nóminas más utilizados a nivel nacional: Sage 50Cloud y Nominaplus de Grupo SP.

### **Objetivos**

- Proporcionar al alumno los conocimientos necesarios para llevar un control exhaustivo de las nóminas de una empresa.
- Conocer todas y cada una de las herramientas de uno de los programas más avanzados para la gestión de plantillas, configuración de nóminas, altas y bajas de trabajadores, gestión de salarios y remuneraciones variables por objetivos, etc.
- Aprender la gestión salarial de los trabajadores a través de diferentes niveles de administración.
- Proporcionar al trabajador los conocimientos necesarios para llevar la facturación y control de almacén de una empresa a través del programa Sage 50C Facturación: albaranado, facturación, control de stock, pedidos, gestión de cobros y pagos, abonos, tablas de producción y órdenes de producción, gráficos e informes estadísticos, balances contables, etc.
- Dotar al alumno de la formación necesaria que le permita controlar la gestión de stocks y ventas de una empresa con ayuda de la aplicación informática Sage 50Cloud.
- Proporcionar al alumnado un conocimiento a nivel profesional de todas las herramientas del software de gestión contable.
- Aprender a manejar los registros básicos de la información contable: las cuentas y las subcuentas
- Realizar los apuntes contables, gestión del IVA, inventarios, listados y cierres de ejercicio, amortizaciones contables, informes y estadísticas, etc.
- Optimizar la introducción y gestión de información contable.

### A quién va dirigido

Dirigido a responsables del departamento de contabilidad de empresas. Asesores contables y gestorías, estudiantes y diplomados en empresariales, licenciados en dirección y administración de empresas, económicas, derecho, alumnos de ciclos formativos de contabilidad y administrativoscontables. Así como cualquier persona que desee llevar encaminar su carrera profesional a la gestión y el asesoramiento contable, financiero o laboral de empresas.

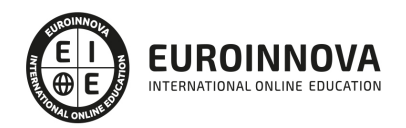

### Para qué te prepara

Conviértase en un experto en el manejo de los programas de contabilidad, facturación y nóminas más utilizados a nivel nacional: Sage 50Cloud y Nominaplus de Grupo SP. Nominaplus le permitirá gestionar de forma informatizada las altas y bajas de trabajadores, configuración de nóminas, pagas extras, impresos oficiales, remuneración por despidos, vacaciones, etc. Sage 50C Facturación dotará al alumno de la formación necesaria para poder controlar la gestión de stocks y ventas de una empresa y finalmente Sage 50C Contabilidad aportará al alumno los conocimientos necesarios para poder llevar a cabo la contabilidad de una empresa de forma integral.

### Salidas laborales

Consultorías, Asesorías, Departamentos de Recursos Humanos, Oficinas, Administración.

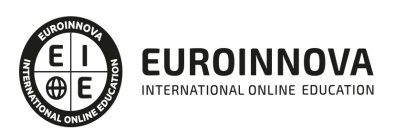

## TEMARIO

#### MÓDULO 1. SAGE 50C CONTABILIDAD

#### UNIDAD DIDÁCTICA 1. INTRODUCCIÓN A SAGE 50 CLOUD

- 1. Pantalla de Inicio
- 2. Permisos Usuarios
- 3. Escritorios
- 4. Tipología de Empresas
- 5. Grupos Empresas
- 6. Configuración de Empresas

#### UNIDAD DIDÁCTICA 2. CUENTAS ANUALES

- 1. Cuentas Contables
- 2. Cuentas de Situación
- 3. Mantenimiento de Cuentas Estándar

#### UNIDAD DIDÁCTICA 3. GESTIÓN DE ASIENTOS CONTABLES

- 1. Concepto de asiento
- 2. Generador de Asientos de Compras y Vents
- 3. Previsión de asientos
- 4. Gestión de Asientos Predefinidos
- 5. Asientos Periódicos

UNIDAD DIDÁCTICA 4. TESORERÍA Y ESTIMACIÓN DE COBRO

- 1. Tesorería
- 2. Estimaciones de Pago
- 3. Remesas bancarias de pago
- 4. Listado de vencimientos
- 5. Estimaciones de Cobro
- 6. Remesas bancarias de cobro
- 7. Listado Aging

#### UNIDAD DIDÁCTICA 5. LISTADOS CONTABLES

- 1. Extractos
- 2. Balances de Sumas y Saldos
- 3. Pérdidas y ganancias
- 4. Balance de situación

#### UNIDAD DIDÁCTICA 6. CONTABILIDAD ANALÍTICA

- 1. Utilización de la Contabilidad Analítica
- 2. Configuración de la forma de trabajar de la Contabilidad Analítica

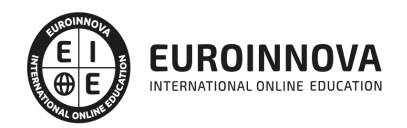

- 3. Listados Analíticos
- 4. Apertura de ejercicio

#### UNIDAD DIDÁCTICA 7. GESTIÓN DE INMOVILIZADO Y AMORTIZACIONES

- 1. Cuentas de amortización
- 2. Asientos de amortización
- 3. Bajas de inmovilizado

#### UNIDAD DIDÁCTICA 8. LIQUIDACIÓN DEL IVA

- 1. IVA
- 2. Periodos de IVA
- 3. Mantenimiento de los Tipos de IVA
- 4. IVA soportado
- 5. IVA repercutido
- 6. Cuadro resumen IVA
- 7. Liquidación IVA
- 8. DesliquIdación del IVA
- 9. Revisión del IVA
- 10. Gestión de Datos Referentes al modelo 347

#### UNIDAD DIDÁCTICA 9. CÁLCULO DE RETENCIONES

- 1. Periodo de Retención
- 2. Mantenimiento de Grupo de Contribuyentes
- 3. Mantenimiento de Tipos de Retención
- 4. Funcionamiento de las Retenciones
- 5. Retención Soportada
- 6. Retención Repercutida
- 7. Cuadro Resumen de Retenciones
- 8. Liquidación de Retenciones
- 9. Desliquidación de las Retenciones

#### UNIDAD DIDÁCTICA 10. MODELOS FISCALES

- 1. Conceptos
- 2. Configuración

#### UNIDAD DIDÁCTICA 11. INFORMES CONFIGURABLES

- 1. Configuración
- 2. Listados de Sage 50C
- 3. Listados de Programaciones

#### MÓDULO 2. SAGE 50C FACTURACIÓN

UNIDAD DIDÁCTICA 1. INTRODUCCIÓN A SAGE 50 CLOUD

1. Pantalla de Inicio

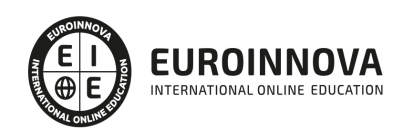

- 2. Permisos Usuarios
- 3. Escritorios
- 4. Tipología de Empresas
- 5. Grupos Empresas

#### UNIDAD DIDÁCTICA 2. CONFIGURACIÓN DE SAGE 50 CLOUD

- 1. Asistente de empresa
- 2. Mantenimiento de empresa
- 3. Listas previas

#### UNIDAD DIDÁCTICA 3. HERRAMIENTAS DE SAGE 50 CLOUD

- 1. Artículos
- 2. Office 365
- 3. Procesos
- 4. Copias de seguridad
- 5. Live UpDate
- 6. Comunicados

#### UNIDAD DIDÁCTICA 4. ORGANIZACIÓN DE COMPRAS

- 1. Aspectos Generales
- 2. Proveedores
- 3. Actividades
- 4. Formas de pago

#### UNIDAD DIDÁCTICA 5. CREACIÓN DE ARTÍCULOS

- 1. Artículos
- 2. Crear una Marca
- 3. Crear una Familia
- 4. Crear una Subfamilia
- 5. Crear una Tarifa

#### UNIDAD DIDÁCTICA 6. ORGANIZACIÓN DE VENTAS

- 1. Clientes
- 2. Creación de Vendedores
- 3. Creación de Rutas y Tipos de facturación
- 4. Creación de Agencias de transporte y Concepto de cuotas

#### UNIDAD DIDÁCTICA 7. DOCUMENTOS DE VENTAS

- 1. Concepto de Ventas
- 2. Pedidos
- 3. Albaranes
- 4. Facturas

#### UNIDAD DIDÁCTICA 8. ORGANIZACIÓN DE STOCK

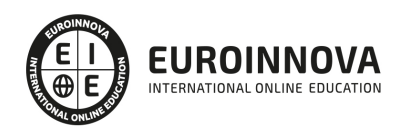

- 1. Valoración del Stock
- 2. Cuenta corriente
- 3. Albaranes de regulación
- 4. Producción
- 5. Regularización
- 6. Recálculo de stock

MÓDULO 3. NOMINAPLUS FLEX

UNIDAD DIDÁCTICA 1. ENTORNO DEL TRABAJO

- 1. Acceso
- 2. Área de trabajo
- 3. Tablas generales
- 4. Municipios
- 5. Provincias
- 6. Comunidades Autónomas
- 7. Países
- 8. Vías Públicas
- 9. Actividades
- 10. Bancos
- 11. Delegaciones Hacienda
- 12. Administraciones Hacienda

#### UNIDAD DIDÁCTICA 2. EMPRESA

- 1. Fecha de Trabajo
- 2. Empresas
- 3. Asistente de configuración
- 4. Actualización de datos en trabajadores
- 5. Cuentas Bancarias
- 6. Centros de Trabajo
- 7. Salir

UNIDAD DIDÁCTICA 3. CONVENIOS

- 1. Introducción
- 2. Datos Convenio
- 3. Categorías
- 4. Actualización de datos en empresas y trabajadores
- 5. Actualizar Tablas Salariales
- 6. Importar convenios

### UNIDAD DIDÁCTICA 4. TRABAJADORES

- 1. Introducción
- 2. Datos de Trabajadores
- 3. Gestión de la asistencia
- 4. Avisos

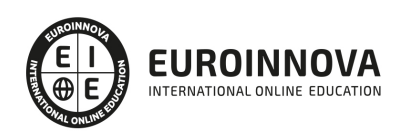

- 5. Tablas generales
- 6. Calendario Oficial (BOE)
- 7. Tablas SS/Retenciones
- 8. Tablas IRPF
- 9. Cotizaciones sectoriales
- 10. Tabla RRHH

#### UNIDAD DIDÁCTICA 5. NÓMINAS

- 1. Introducción
- 2. Cálculo
- 3. Nóminas calculadas
- 4. Incidencias/ ERE
- 5. Incidencias masivas
- 6. Recibos de salario
- 7. Emisión comunicado de horas a tiempo parcial
- 8. Pagos de nóminas
- 9. Coste de empresa
- 10. Paso a contabilidad
- 11. Simulaciones

#### UNIDAD DIDÁCTICA 6. SEGUROS SOCIALES

- 1. Introducción
- 2. Partes
- 3. Parte afiliación hogar
- 4. Conceptos retributivos (CRA)
- 5. Sistema de Liquidación Directa
- 6. Sistema de liquidación directa prácticas
- 7. Liquidaciones y cotización FAN
- 8. Certificados INSS
- 9. Emisión contrato
- 10. Emisión
- 11. Contrat@
- 12. Certfic@2
- 13. Parte de accidente Delt@
- 14. Mantenimiento de contratos

UNIDAD DIDÁCTICA 7. RETENCIONES

- 1. Cálculo de IRPF
- 2. Acumulados de Retenciones
- 3. Paso desde Nóminas
- 4. Modelos oficiales de Hacienda

#### UNIDAD DIDÁCTICA 8. INFORMES

- 1. Introducción
- 2. Estadísticas e Informes

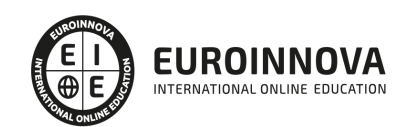

- 3. Informe de Plantilla Media
- 4. Gráficos

#### UNIDAD DIDÁCTICA 9. UTILIDADES

- 1. Organización de Ficheros
- 2. Aviso de copias de seguridad
- 3. Proceso de actualización
- 4. Proceso de mejora
- 5. Restaurar valores originales
- 6. Agenda
- 7. Perfiles de Usuarios y Periféricos
- 8. Configuración Documentos
- 9. Conexiones
- 10. Ir a escritorio Sage
- 11. Agenda
- 12. Correo electrónico

#### UNIDAD DIDÁCTICA 10. COPIAS DE SEGURIDAD

- 1. Copias de Seguridad
- 2. Copiar
- 3. Recuperar

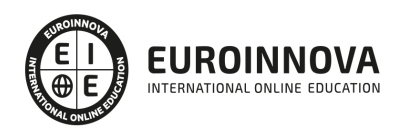

## ¿Te ha parecido interesante esta información?

Si aún tienes dudas, nuestro equipo de asesoramiento académico estará encantado de resolverlas.

Pregúntanos sobre nuestro método de formación, nuestros profesores, las becas o incluso simplemente conócenos.

## Solicita información sin compromiso

¡Matricularme ya!

### ¡Encuéntranos aquí!

Edificio Educa Edtech

Camino de la Torrecilla N.º 30 EDIFICIO EDUCA EDTECH, C.P. 18.200, Maracena (Granada)

[900 831 200](#page--1-0)

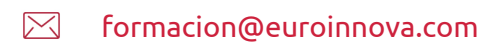

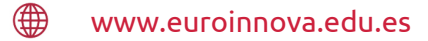

#### Horario atención al cliente

Lunes a viernes: 9:00 a 20:00h Horario España

¡Síguenos para estar al tanto de todas nuestras novedades!

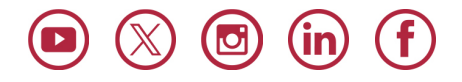

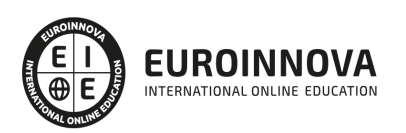

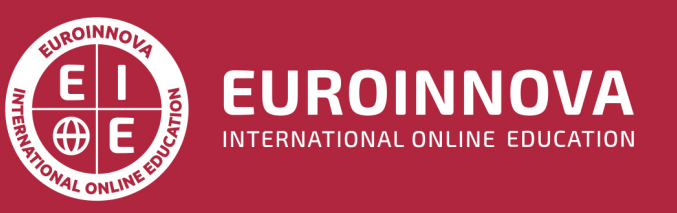

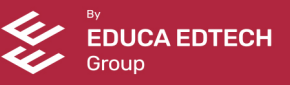